### Tuesday, October 20, 2020 | Class #5

## Control flow **For** loops, **while** loops, list comprehensions, and **if** statements

- OCEAN 215 | Autumn 2020
- Ethan Campbell and Katy Christensen

Google Doc with activities (also accessible from Canvas Modules or Google Drive folder):

## Using indexing to both retrieve and replace values

### **<https://tinyurl.com/OCEAN215-Class5>**

## Indexing using double brackets

Google Doc with activities (also accessible from Canvas Modules or Google Drive folder):

### **<https://tinyurl.com/OCEAN215-Class5>**

This map shows the tracks of all known North Atlantic and eastern North Pacific tropical and subtropical cyclones, covering the period from 1851-2017 in the North Atlantic and from 1949-2017 in the eastern North Pacific. Tropical and Subtropical Storm: 34-63 kts  $\mathcal{Z}$ Hurricane: 64-95 kts Major Hurricane: >95 kts - Depression, Extratropical, Disturbance, Low Ban (Bandelon)<br>Spongers (Bandelon)<br>Start (Bandelon)

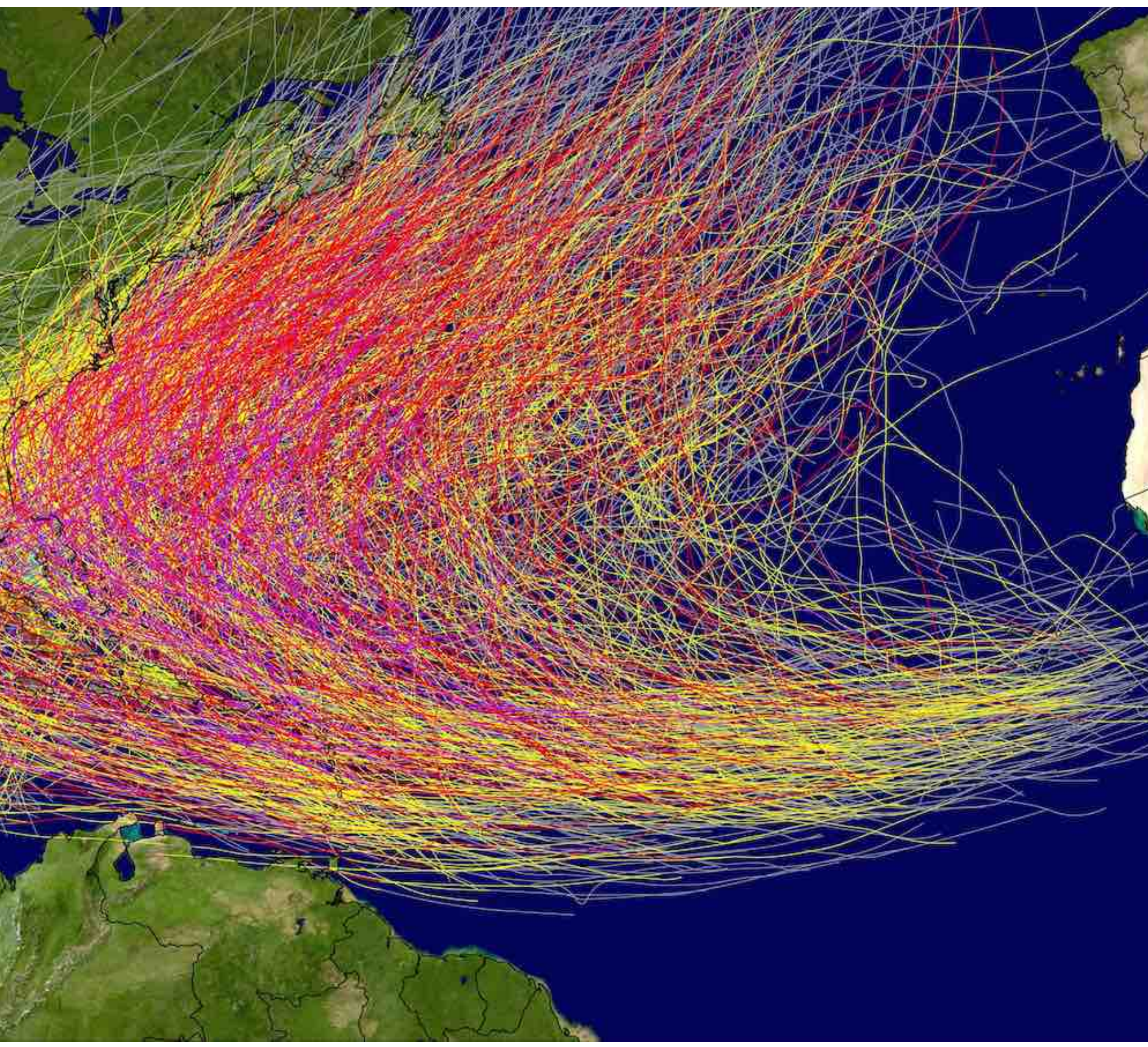

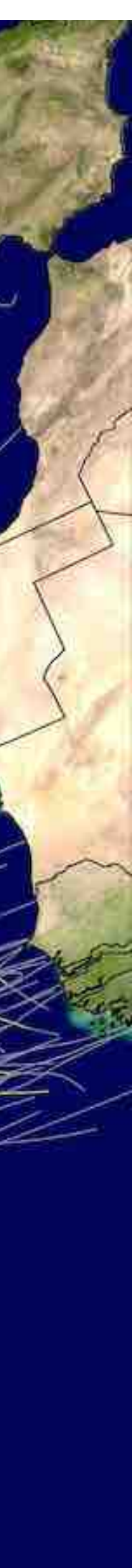

This map shows the tracks of all known North Atlantic and eastern North Pacific tropical and subtropical cyclones, covering the period from 1851-2017 in the North Atlantic and from 1949-2017 in the eastern North Pacific. Tropical and Subtropical Storm: 34-63 kts  $\mathcal{Z}$ Hurricane: 64-95 kts Major Hurricane: >95 kts - Depression, Extratropical, Disturbance, Low Ban (Bandelon)<br>Spongers (Bandelon)<br>Start (Bandelon)

### Formation region

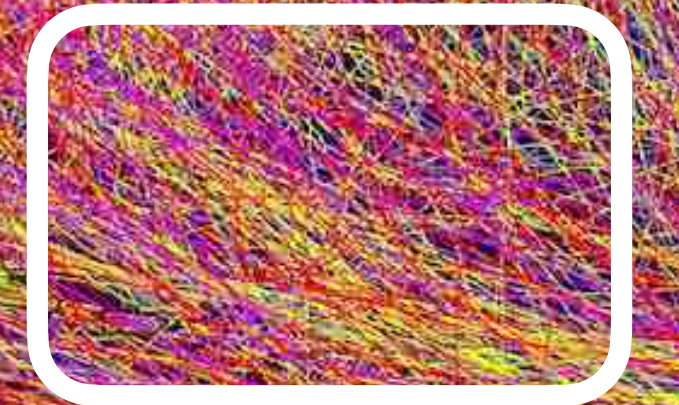

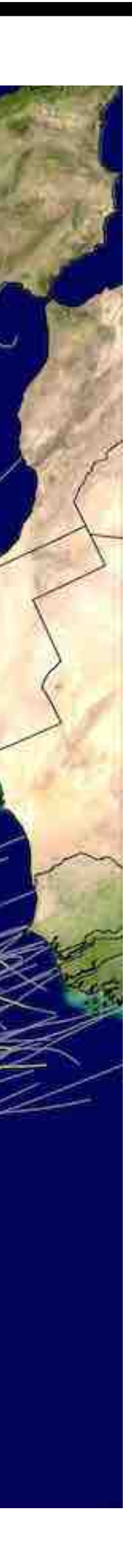

Warm ocean water provides the energy for hurricanes to form. Almost 70 years ago, scientists realized that hurricanes can form only when the surface of the ocean is warmer than 79.7°F, or 26.5°C. Below this temperature, hurricanes will not form or will weaken rapidly.

I've downloaded sea surface temperatures (SSTs) for a location in the tropical Atlantic, northeast of Puerto Rico, where hurricanes tend to form. These are monthly values (January-December) for a typical, or "climatological," year.

Use for loop(s) and if statement(s) to answer these questions:

- 
- Question 2: How many months are favorable for hurricane formation?
- Question 3: What month is most favorable for hurricanes to form?
- Question 4: When does hurricane season start and end?

```
1 # Ocean temperatures at (20°N, 60°W)
      from NOAA 5km SST climatology:
2#https://coralreefwatch.noaa.gov/product/5km/
3#\overline{4}5 months = ['January', 'February', 'March', 'April', 'May', 'June',
             'July','August','September','October','November','December']
6
7 \text{ sst} clim = [25.52, 25.14, 25.06, 25.49, 26.27, 26.96,27.48,27.87,28.04,27.97,27.26,26.38]
8
```
• Question 1: What is the average SST over the 12 months? Round the answer to one decimal place using round().

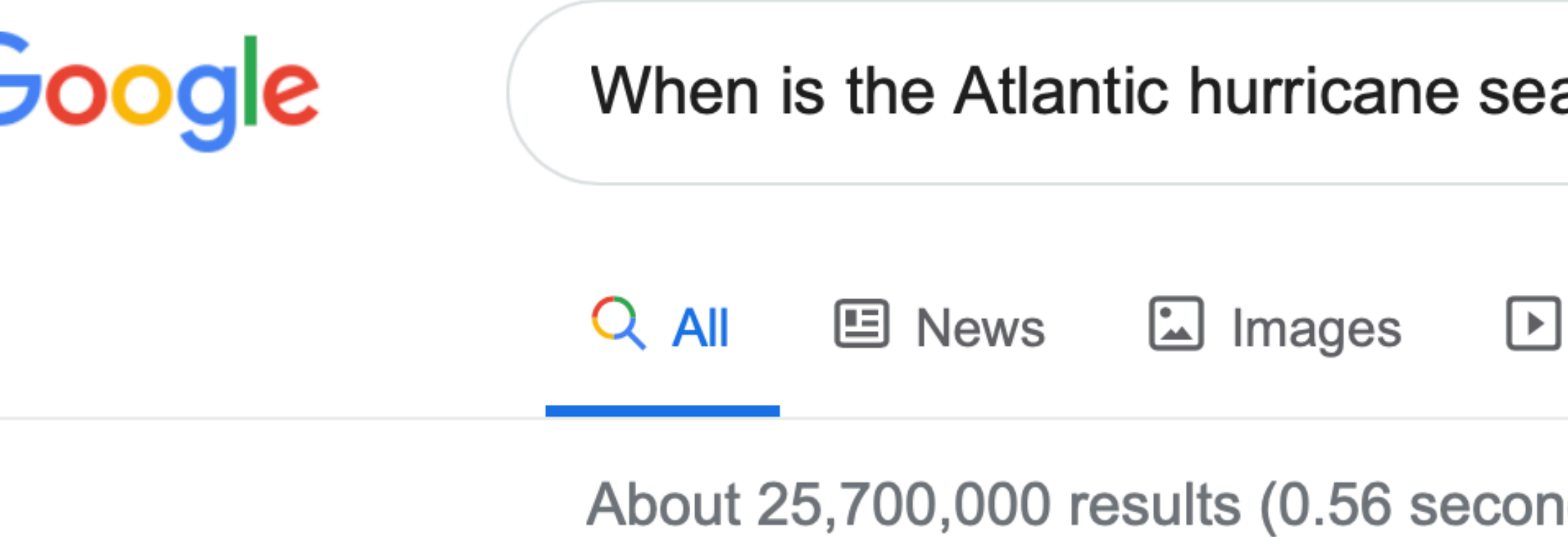

2020 Atlantic hurricane season began on

### Monday, June 1

and ends on

Monday, November 30

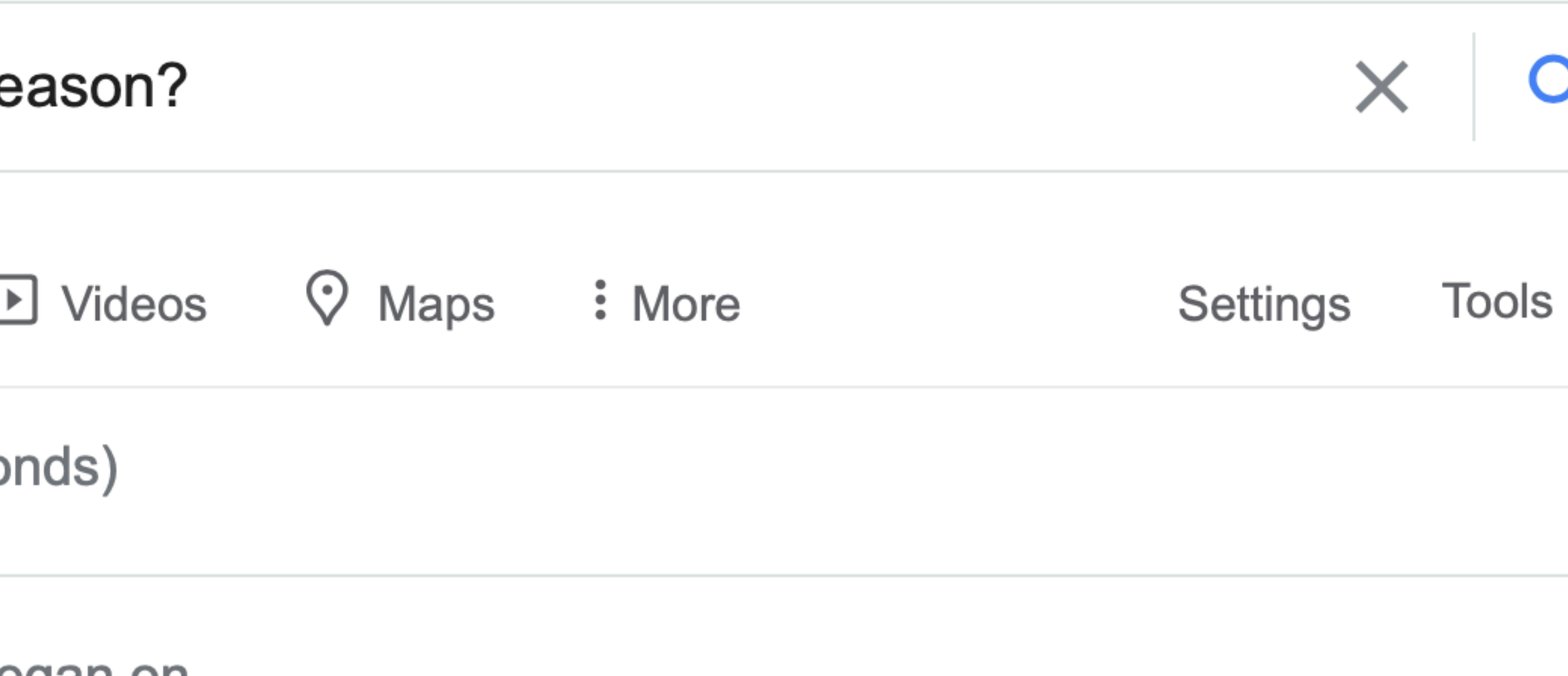

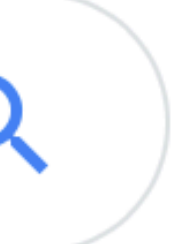

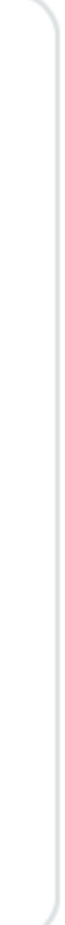

# import antigravity

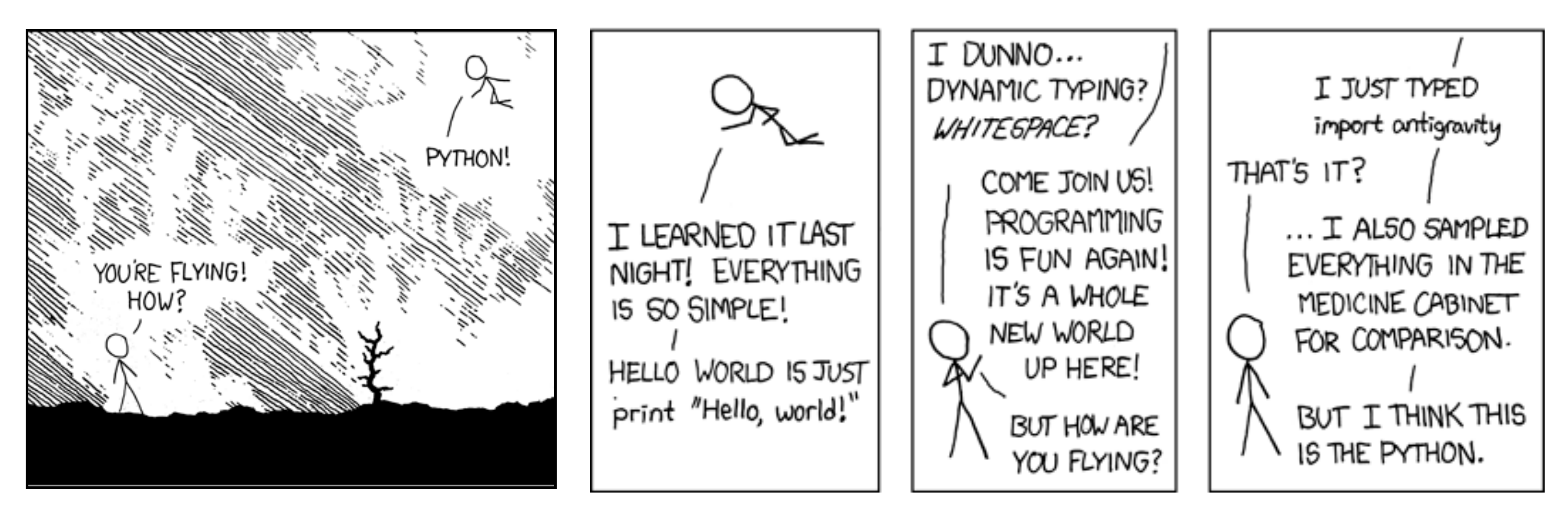

Source: XKCD

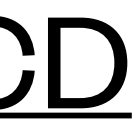

# Why are NumPy arrays useful?

Google Doc with activities (also accessible from Canvas Modules or Google Drive folder):

### **<https://tinyurl.com/OCEAN215-Class5>**

## Review: arithmetic operations with arrays

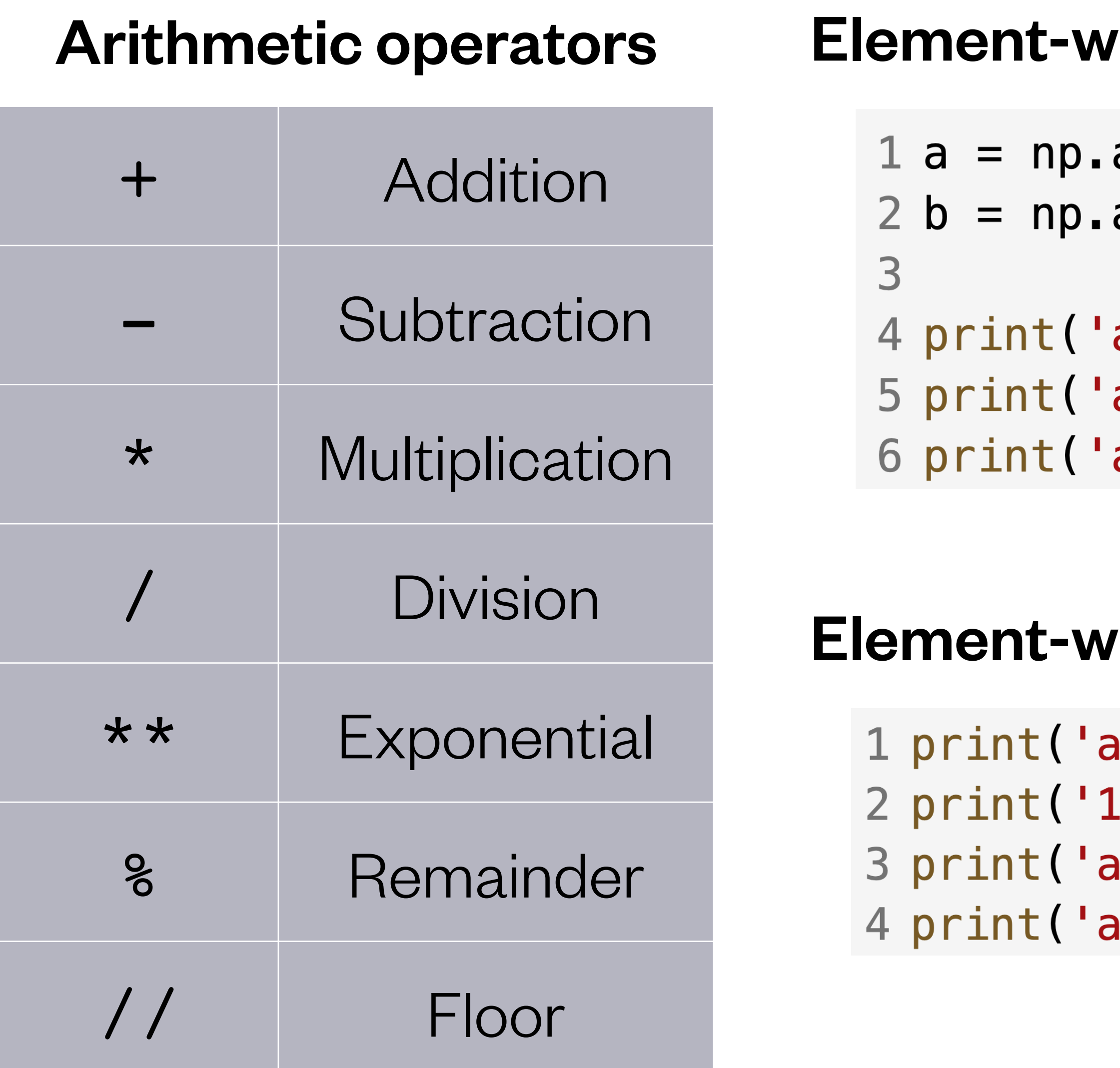

- rise arithmetic between two or more arrays
- array([1,2,3,4]) array([5,6,7,8])
- $a + b = '$ ,  $a + b$ )  $a + b = [ 6 8 10 12 ]$  $a - b ='$ ,  $a - b$ )  $a - b = [-4 -4 -4 -4]$  $a * b = '$ ,  $a * b$  )  $a * b = [ 5 12 21 32 ]$
- $\epsilon$  arithmetic with an array and a number

$$
1 + 10 = ', a + 10
$$
  
.0 \* a = ', 10 \* a)  
.0 / 10 = ', a / 10)  
.1\*\*2 = ', a\*\*2)

$$
a + 10 = [11 \ 12 \ 13 \ 14]
$$
  
\n
$$
10 \times a = [10 \ 20 \ 30 \ 40]
$$
  
\n
$$
a / 10 = [0.1 \ 0.2 \ 0.3]
$$
  
\n
$$
a^{**2} = [1 \ 4 \ 9 \ 16]
$$

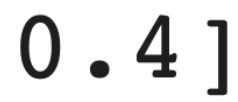

## Review: logical operations with arrays

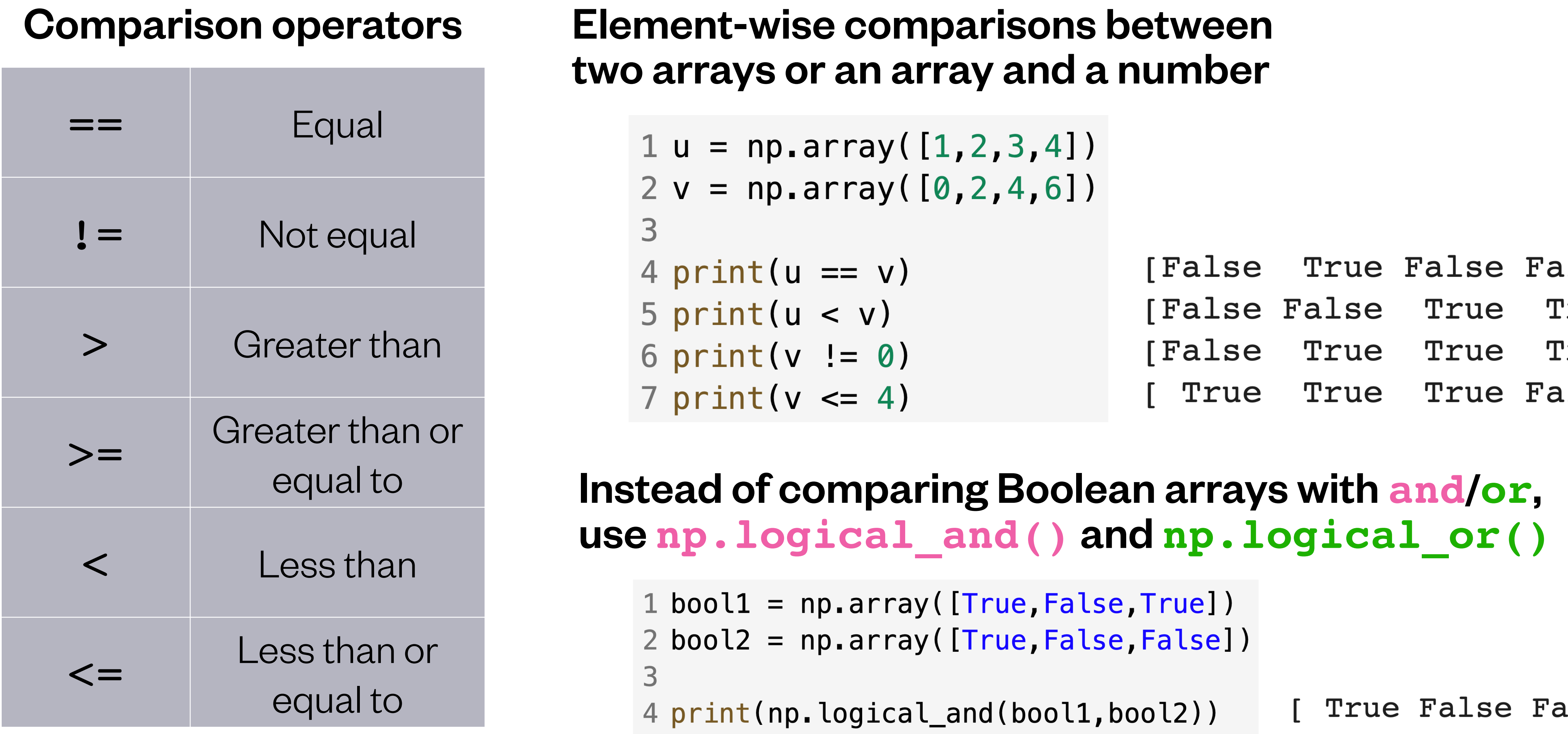

True False 5 print(np.logical\_or(bool1,bool2))

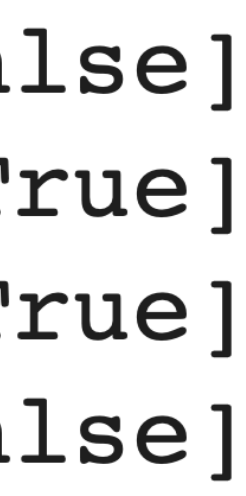

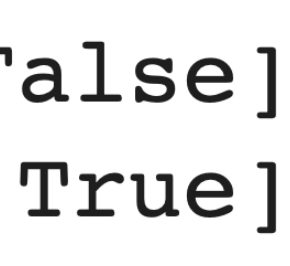

## Review: new indexing options with arrays

### When you want to access certain value(s) in an array:

```
1 \text{ v} = \text{np.array}([10, 11, 12, 13])\overline{2}3 print(v[3])4
5 print (v[[2,3]])
6
7 print(v[v \ge 12])8
9 print(v[[False, False, True, True]])
```
### When you want the indices of certain values in an array:

*Python prints:*

- np.where() gives the indices at which 1  $print(np.where(v >= 12))$  $(array([2, 3]), )$  a Boolean condition is satisfied…  $\overline{2}$
- $3 print(np.where(v >= 12) [0]) [2 3]$

- Traditional list-style single index 13
- $[12 \ 13]$ Multiple indices retrieves multiple elements
- $[12 \ 13]$ Logical conditions also work…
- $[12 13]$ … because they evaluate to Boolean arrays

... but you have to index into the result using  $\lceil 0 \rceil$ 

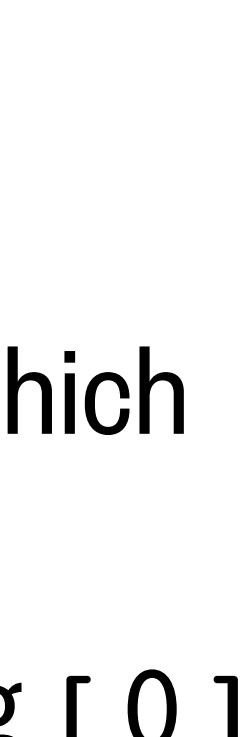

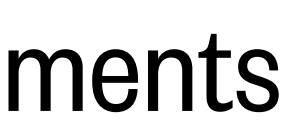

## Hurricane season, except with NumPy instead of loops!

Use NumPy functions to answer these questions:

- Question 1: What is the average SST over the 12 months?
- Question 2: How many months are favorable for hurricane formation?
- Question 3: What month is most favorable for hurricanes to form?
- Question 4: When does hurricane season start and end?

```
1 # Ocean temperatures at (20°N, 60°W)
       from NOAA 5km SST climatology:
 2#https://coralreefwatch.noaa.gov/product/5km/
 3#4
 5 months = ['January','February','March','April','May','June',
             'July','August','September','October','November','December']
 6
 7 \text{ sst\_clim} = [25.52, 25.14, 25.06, 25.49, 26.27, 26.96,27.48, 27.87, 28.04, 27.97, 27.26, 26.38]
 8
 9
10 # First step: convert the lists to arrays
       (you can use the same variable names, or different ones)
11#12
```